## **An example of how the NAB Escrow Service works**

The following process flow is indicative and describes an example of a transaction involving all parties to an Escrow Matter using the NAB Escrow Service.

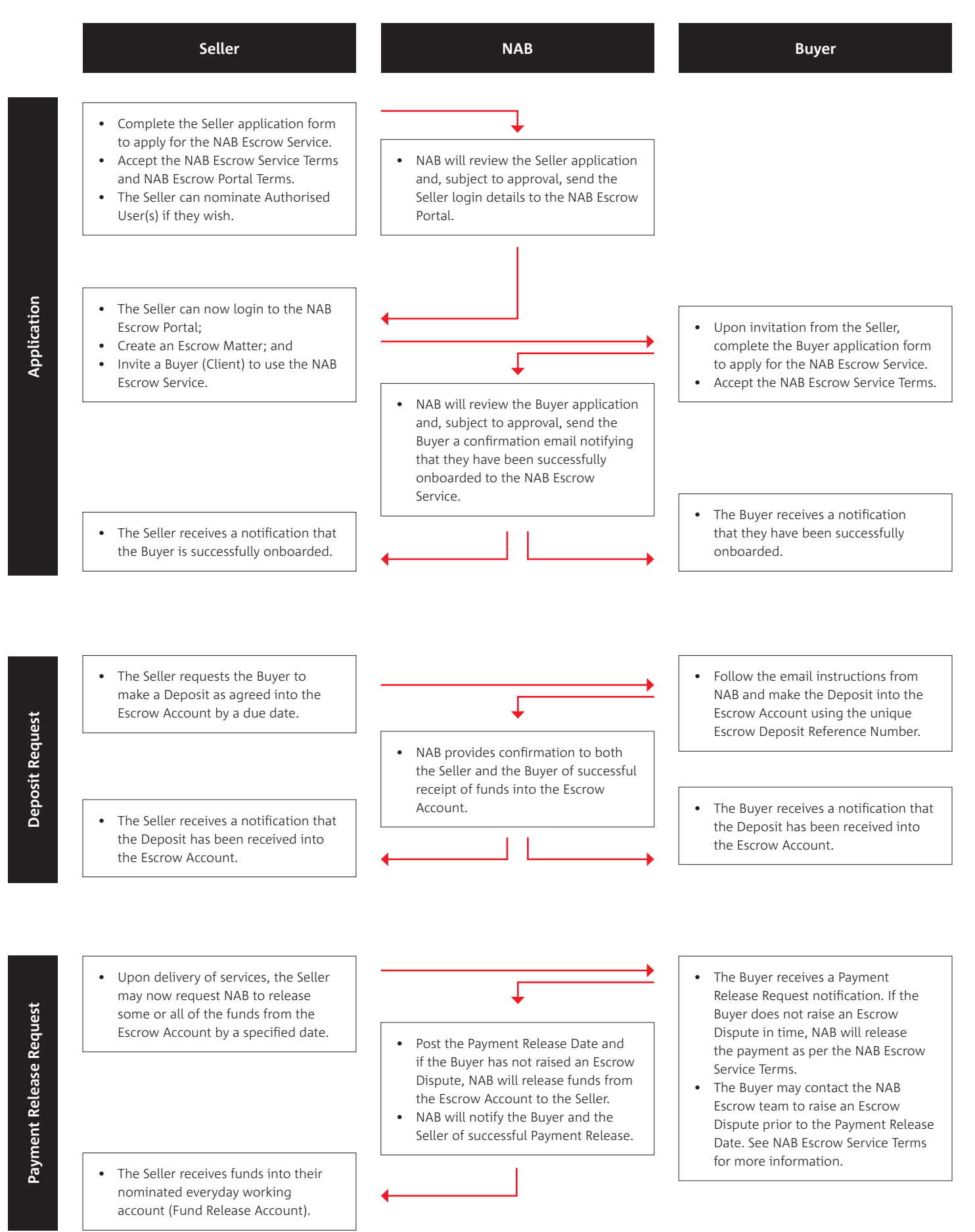

 $\overline{9}$